## **Photoshop CS5 Download free With Licence Key Activator [Mac/Win] {{ lifetime releaSe }} 2022**

Cracking Adobe Photoshop is not as simple as installing the software. First, you need to locate a crack file for the software. This can be done by searching the internet for Adobe Photoshop cracks. Once you have located the crack file, you must extract it and then install it. The next step is to disable all security software, such as antivirus and firewall protection, and then open the file and follow the on-screen instructions. Finally, you need to update the software by installing the new files that you just cracked. After the update is complete, the software is cracked and ready to use.

[Download](http://siteslocate.com/bluetooth/foward/conditioning?itemize=hartland/ZG93bmxvYWR8QkEwTTNnMGJYeDhNVFkzTVRjNU56Y3lOM3g4TWpVNU1IeDhLRTBwSUZkdmNtUndjbVZ6Y3lCYldFMU1VbEJESUZZeUlGQkVSbDA.UGhvdG9zaG9wIENTNQUGh)

I'm using CS6 at work and find her to be a very weak version. I use LR to work with it and it's good, but I hate LR5 and I don't remember the app she sends photos in working like this. I had to open them in PS just to do a simple edit. PS is a good tool for doing graphic design. I handle that in my other program, InDesign. For photographers, the most annoying part of working with PS is that everything that inspires you to do something creative is an explicit process. All the creative decisions are made on the common, rigid platform of clip art images. Lots of hidden features and learning curve. Best to use the program for what you want to do. I use it for graphic design and for plein-air painting and for playing around. For photos, it's a mediocre program. The controls are poor and there are no good solutions for basic camera characteristics. You'll often find yourself trying to extend the shadows and/or bump up the sharpening and the end result looks clunky, like a kid's coloring book. What would be nice is if the effects were given more control over the end result. The new Photoshop Elements education app makes it simple for students to launch the program, grab and start editing files and use features like a drawing tablet and touch screen. From the program's new Garage, you can choose a single file or several at once and export images and video directly to e-mail, Facebook, YouTube and other sites. **Above**: The Evening Color palette in Photoshop. **Below**: The Sharpen panel's Blur mode for the Beauty Filter. Here, the slider controls the mixture of the sharp and blurred areas.

## **Download Photoshop CS5Full Version 2023**

A common problem when working with so many images is finding a way to work efficiently. Today's

digital photography offers you the unique ability to choose from your gallery, automatically selecting images. In addition to automatically selecting for you, you can add presets that automatically set the workflow parameters for your project such as aperture, shutter speed or ISO. Once you've learned to combine these photos seamlessly in your editing process, you'll be amazed at how much time you'll save. Profile your images with the available Image-Enabled Preview. It ensures that each image the correct profile. You can also set your preferences in the Lightroom workstations and choose a theme, buttons etc. The rest of the time in Photoshop is spent ensuring that your project is in order. You can use Photo in the Folder to organize the project and remove duplicates. Just use the Smart Objects and Smart Filters to apply any creative edits you'd like to apply to the shot. There's an abundance of powerful tools to help you make your images look their absolute best. The History Window in which the commands used to create the image are recorded is called the History Panel. The History Window shows you which actions you have used, including buttons, dialog boxes, filenames, and sizes. You can view actions and undo/redo them here. Normally, you'll use the Undo command button to undo each and every action you make, including any dialog boxes. There are usually a few buttons to Speed up or Slow down how long it takes to undo/redo actions. The older the file, the slower it will be to edit. 933d7f57e6

## **Photoshop CS5 Download free With Keygen [32|64bit] 2023**

The following are highlighted features in Photoshop Creative Cloud:

- One-click Photoshop for the Web
- App Editing in the cloud
- Share for Review
- Smart Paths
- The Intuitive Camera Raw Development Environment
- Selection Reset
- Smart Filters
- Image Merge for Smart Objects
- Layer Comps
- High Contrast Editing
- Clone Stitching
- Onglet Preview
- New One-click De-akaze

The launch of Photoshop Creative Cloud is the culmination of years of research and feedback from customers who've been asking for a single, consistent application that allows them to edit and manage their images from within their browser across multiple devices--including tablets and smartphones. With the migration to Creative Cloud, graphic designers, photographers and video editors can easily learn to use Photoshop with a minimal learning curve and for just \$10 per month (or less). In addition, Creative Cloud is offered on additional platforms, too. Over the last six months, beta testers have shown us a huge appetite for the new Share for Review features. They're also excited about improvements to the Camera Raw console, as well as new Image Merge features. And, they're enthusiastic about the overall performance and workflow of the application, which has been refined throughout the beta testing period. "We are seeing people initially taking to the new tools, and then using them to replace other tools, such as screen cloning," said Miguel de Icaza, Senior Vice President of Platform Engineering at Adobe. "Those who are already using our application are more engaged than users of the old version, but because it's such a major overhaul, I think it's going to require some time to reach the full usability of it.

windows 7 32 bit photoshop software free download adobe photoshop 7.0 download for pc 32 bit softonic adobe photoshop 7.0 download 32 bit setup adobe photoshop 7.0 software download 32 bit adobe photoshop old version 32 bit free download download photoshop free full version 32 bit adobe photoshop download for windows 8.1 32 bit adobe photoshop new version 32 bit free download download photoshop cs3 32 bit bagas31 free photoshop download for windows 7 32 bit

This article consists of easy to follow steps for photoshopping, social media posting, mobile device imaging, video editing and more. Learn how to use the powerful features of Adobe Photoshop Elements, the easy-to-use imaging software for design and casual user alike. When editing in Photoshop, what really matters is the quality of your image, how it looks, and how you make it your own. A photo editor has to be able to fix problems, enhance colors, and correct mistakes. Even if you already know all the basics of editing in Photoshop, it's good to keep on top of your game. Whether you're new to Photoshop or a seasoned pro, here're a few ways Photoshop can make your life easier.

If you had studied even the basics of Adobe Photoshop, you would already know that tweaking images in Photoshop is a tedious job. I know it's a condition that automatically worsens as you get better with the software but in reality Photoshop is more than just a nice tool. It's one of the most versatile digital design software that exists yes but it's nothing but that if you don't know how to use it properly. Sharing for review will be familiar to those who are already using the more recent Photoshop CC. For example, after you click on File > Share for Review, you will see a small green icon next to all the pictures in your library. Drag and drop the file on this icon, an editor will open in the cloud in a browser window. It is easy to share photos in their original state. To share them, just click on Share for Review instead of the old 'Send to External Editor' option, and then tap on the "+" or "-" button in the top left corner of the editor window to add or remove files from the list. Once you are done, choose File > Send for Review.

To help users accomplish the user-centric design goals of adaptability and collaboration in today's designing and multimedia environment, Adobe is adding new features to the flagship Photoshop desktop application. Additionally, the update improves the ease-of-use of the application making it accurately selected and extremely efficient. By adding one-click Delete and Fill tool to remove and replace objects in images with a single action, the tool now supports up to seven images at a time. The Adobe Bring Forward feature moves images to a new composition canvas with one quick action. And with the Intelligent Fill tool, the Grow tool now has 50% more radius than in previous releases making it easier to work with more objects in an image. Nearly 30 years ago, Adobe revolutionized creative software with its first release of Photoshop. Each new release has been a big step forward, leading to ever-changing approaches to technology from art and design, to graphics and advertising, to photo and video editing. Today as the company celebrates its 30th anniversary, we are excited to offer new innovations in Photoshop that make the world's most advanced image editing application even smarter, more collaborative and easier to use across surfaces. Photoshop is known to be one of the most powerful software to create designs and images. It is the preeminent choice for color consistency and image manipulation. With new key features and element, it is becoming a tool of the new trends in graphic designing and media industries.

[https://new.c.mi.com/ng/post/35574/TeamViewer\\_14\\_Crack\\_With\\_License\\_Key\\_Full\\_Free\\_Dow](https://new.c.mi.com/ng/post/35574/TeamViewer_14_Crack_With_License_Key_Full_Free_Dow) <https://techplanet.today/post/jumbo-hindi-movie-utorrent-free-best-download> [https://new.c.mi.com/th/post/776923/International\\_Law\\_American\\_Casebook\\_Seriespdf](https://new.c.mi.com/th/post/776923/International_Law_American_Casebook_Seriespdf) [https://new.c.mi.com/my/post/410662/Lightcycler\\_Software\\_41\\_Download\\_17\\_NEW](https://new.c.mi.com/my/post/410662/Lightcycler_Software_41_Download_17_NEW) [https://new.c.mi.com/ng/post/35598/Backstreet\\_Boys\\_-\\_Unbreakable\\_FLAC\\_Losslesstorrent](https://new.c.mi.com/ng/post/35598/Backstreet_Boys_-_Unbreakable_FLAC_Losslesstorrent) [https://new.c.mi.com/my/post/412161/Will\\_Wilder\\_1\\_The\\_Relic\\_Of\\_Perilous\\_Falls](https://new.c.mi.com/my/post/412161/Will_Wilder_1_The_Relic_Of_Perilous_Falls)

When it comes to graphic designing, the topmost designing tool always comes to mind. And with the help of it, you can work on the moving pictures, draw the outlines, and paste the texts to make them look co-ordinated and natural. This tool is a widely used by the designers and b-school students. With the help of it, you can edit the color and crop your images. Using the most drastic and highest resolution images, the designer can edit them with the help of intuitive controls and visual aids. Adobe Broadcast has announced a new broadcast suite designed for the broadcast trade and industry.The new Adobe Broadcast Suite is designed to help the broadcast industry dramatically increase their efficiency, and align with modern trends. The new suite includes Adobe TV, Adobe Creative Cloud, and Adobe Live to Go services for top-of-the-line, cutting-edge NLEs. The new suite is easy to use, easy to deploy and requires minimal IT support. On the new subscription model, customers get a one-time access to **Adobe Creative Suite,** along with increased functionality from

all of the software in the suites for a low monthly fee. Along with *Adobe Stock*, the *Adobe Creative Cloud* subscription system provides one-time free activation codes for Adobe's stock portfolio of high-quality images and videos that can be used for image and video editing projects.Microsoft Word is a much-loved piece of software, but it's not perfect. After all, it's from Microsoft. Sometimes it's not easy to edit a document and the answer is always there, but it's so time-consuming and so errorprone. In this post, we'll explain how to download the newest version of Microsoft Word 2020 to your computer and use it. Here's what you need to know:How to Check if You Have the Latest Version of Microsoft Word 2020What the First Steps of Downloading Word 2020OK, this might not seem like it's that important, but it is now that we're talking about the smartest word processor in the world.

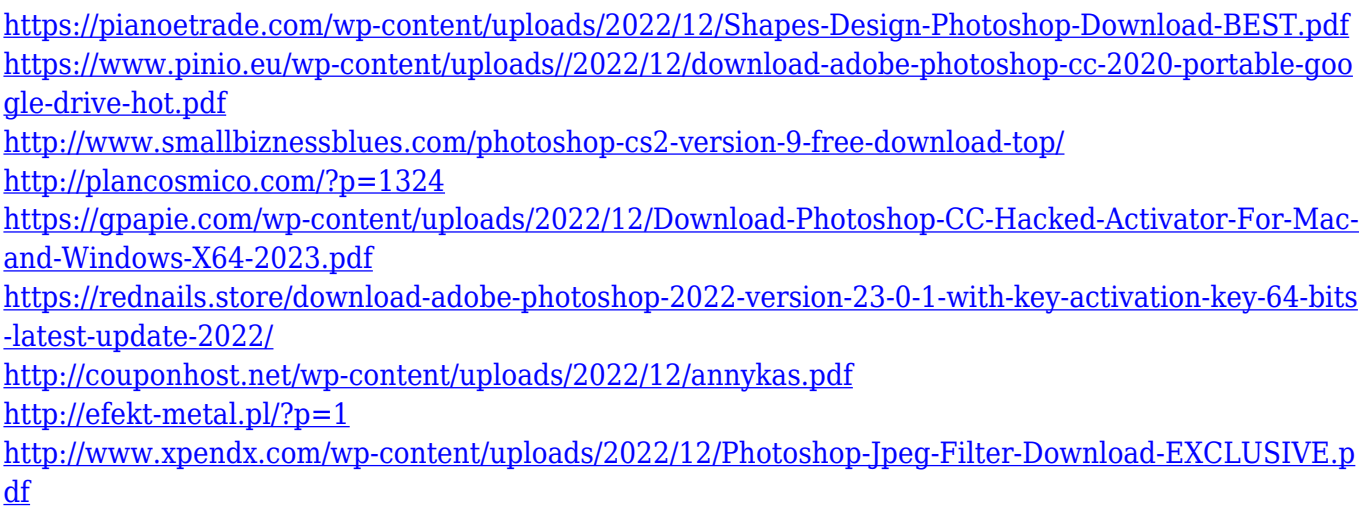

<http://jasoalmobiliario.com/?p=19078>

The Adobe TouchRetouch app is a new photo editing and retouching experience available on Android that works exclusively with the HD to SD photo editing technology and provides faster, smarter results for removing wrinkles and smoothing skin imperfections. Beginning with the 2020 version, Photoshop features a newly-built, intuitive User Interface with an all-new experience, updated with state-of-the-art AI technology. It's designed to make the most of your desktop for photo, video and graphic editing and ensure that you get the most out of your creative potential. Photoshop has also received a new Design feature in the new version, which is layout. It is a brand new type of editing feature for designers who have imported existing design elements into Photoshop. Click on any artboard in Photoshop and turn on layout in order to add new elements, move elements or reshape them. In addition, Photoshop comes with a new Ruler tool which helps in multiple ways: firstly it is a guide element for working on shapes manually, it also measures the dimensions of an object. You can also use it to help align objects and many other things. Last but not the least, it allows you to align guides and grid lines with perfection. For more information on the new ruler tool, take a look at this help guide . Another new feature that Adobe Photoshop is trying to demonstrate to the world is Smart Objects. You can merge two different layers into a single object, with a unique name, which can be referred to later. The layers stay linked together, and their contents remain editable. The Smart Object is another metaphor that lets you change and merge the objects naturally, without the need to transform the original shape into a separate shape and then merge them again. All you have to do is to create the Smart Object, link it with other layers and do the merge. Take a look at the video above, to see it in action.